Nível descritivo e Teste de Hipóteses para a média populacional *µ*

**Exemplo 1:** Pelo Anuário do *IBGE* de 2010, a proporção de analfabetos em uma cidade era de 15%. Em 2015, entre 200 entrevistados dessa cidade, 23 eram analfabetos. Esses dados suportam a tese de diminuição do analfabetismo na cidade de 2010 para 2015?

(0) Descrever parâmetro e (1) Estabelecer hipóteses

Sendo *p* a proporção populacional de analfabetos na cidade em 2015, as hipóteses de interesse são:

$$
H_0: p = 0,15
$$
  
H<sub>1</sub>: p < 0,15

(Hipótese alternativa **unilateral)**

(2) Nível de significância: adotando  $\alpha = 0,10$ .

(3) Região crítica:  $RC = \{\hat{p} \le a\}$  $\overline{\phantom{a}}$  $\overline{\phantom{a}}$  $\int$  $\left\langle \right\rangle$  $\overline{\phantom{a}}$  $\overline{\phantom{a}}$  $\setminus$  $\begin{pmatrix} 1 & a \\ a & b \end{pmatrix}$  $P = P(\hat{p} \leq a, \texttt{sendo}\, p = 0.15) \ \cong P | \ Z \leq 1.1$  $0,15$  )(  $0,85$  )/200  $0,10 = P(\hat{p} \le a, \texttt{sendo } p = 0,15) \cong P \mid Z \le \frac{a - 0,15}{\sqrt{a^2 + 0^2}}$ *( , )( , )/*  $a - 0,$ ,10 =  $P(\hat{p} \le a, \texttt{sendo}\, p = 0,15) \cong P|\, Z$ 

Pela tabela da Normal, para  $A(z)=0,90 \Rightarrow z=1,28$ , então

$$
\frac{a-0.15}{\sqrt{0.15 \times 0.85 \times 200}} = -1.28 \Rightarrow a = 0.15 - 1.28 \sqrt{\frac{0.15 \times 0.85 \times 0.8
$$

Logo  $a = 0,118$  e  $RC = \{\hat{p} \le 0,118\}$ 

(4) A evidência na amostra. Observou-se *i* 

$$
\hat{p}_{obs} = \frac{23}{200} = 0.115
$$

(5) Decisão e conclusão.

 $\hat{p}_{\textit{obs}} = 0.115$   $\in$   $RC$   $\implies$  rejeita-se  $\ H_{0} \ \textbf{\textit{a}}$  o nível de 10%.

Conclui-se que as evidências apontam que a taxa de analfabetismo diminuiu (ao nível de significância de10%).

**Pergunta:** qual seria a conclusão se fosse adotado  $\alpha = 5\%$ ?

E para 
$$
\alpha = 2\%
$$
? Ou para  $\alpha = 1\%$ ?

para 
$$
\alpha = 5\%
$$
,  $RC = \{\hat{p} \le 0,109\} \implies \text{não rejeita } H_0$ 

para  $\alpha$  = 2%,  $\quad$   $RC = \{\,\hat{p} \leq 0{,}098\} \;\; \Rightarrow$  não rejeita  $H_0$ 

**Ideia:** introduzir uma medida da força da evidência amostral contra *H*<sup>0</sup> , a ser denominada *nível descritivo* ou *valor***-***p*.

# **NÍVEL DESCRITIVO: valor-***p*

O nível descritivo corresponde à probabilidade de se observar valores tão ou mais extremos (contra  $H_0$  ) que o valor obtido na amostra, caso a **hipótese nula** *H***<sup>0</sup>** seja verdadeira, ou seja,

valor- $p =$ 

 $P$  (valores tão ou mais extremos contra  $H_0$ , sendo  $\boldsymbol{H_0}$  verdadeira)

No exemplo, valores tão ou mais extremos que o observado na amostra corresponde a

 $\{\hat{p} \leq \hat{p}_{obs}\}$  com  $\hat{p}_{obs} = 0.115$ 

então

valor − *p* = *P*(
$$
\hat{p}
$$
 ≤ 0,115, sendo *H*<sub>o</sub> verdadeira)  
= *P*( $\hat{p}$  ≤ 0,115, sendo *p* = 0,15)  
≡ *P* $\bigg(Z \le \frac{0,115 - 0,15}{\sqrt{0,15(1 - 0,15)/200}}\bigg) = P(Z \le -1,39)$   
= 1 – *A*(1,39) = 1 – 0,9177 = 0,0823.

 Esta probabilidade mede a **força da evidência** contida nos dados **contra a hipótese nula**  $H_0$ **.** 

*Como determinar se essa evidência é suficiente para rejeitar H***0**?

Se o valor-*p* é "pequeno", então é pouco provável observarmos valores iguais ou mais extremos que o da amostra, supondo a hipótese nula *H***<sup>0</sup>** verdadeira. Logo, há indícios que a hipótese nula não seja verdadeira e, tendemos a rejeitá-la.

Para valores "não tão pequenos" do valor-*p*, não fica evidente que a hipótese nula  $H_0$  seja falsa, portanto, tendemos a não rejeitá-la.

Assim, *valor-p* "pequeno"  $\Rightarrow$  rejeitamos  $H_0$  $\mathbf{v}$ alor- $\mathbf{p}$  "não pequeno"  $\Rightarrow$  não rejeitamos  $H_0$ *Quão "pequeno" deve ser o valor*-*p para rejeitarmos H***<sup>0</sup>** *?*

O limite que devemos estabelecer de "o quão pequeno" o valor-*p* deva ser para rejeitar a hipótese nula é o que poderíamos chamar de nível de significância  $\alpha$  neste contexto, de modo que,

> *valor-p*  $\leq \alpha \Rightarrow$  rejeita-se  $H_0$  $\textit{valor-p} > \alpha \implies \textsf{não se rejeita } H_0$

Se valor- $p \le \alpha$ , diz-se que a amostra forneceu evidência suficiente para rejeitar a hipótese nula  $H_0$ .

Caso contrário, se valor- $p > \alpha$ , dizemos que a evidência amostral não é forte o suficiente para rejeitar a hipótese nula  $H_0$ .

No exemplo, **valor***-p* **= 0,0823.**

#### (5) Decisão e conclusão.

#### Como **valor-** $p < 0,10 \Rightarrow$  Decidir pela rejeição de  $H_0$ .

Logo, conclui-se que há indícios suficientes para afirmar que a proporção de analfabetos em 2015 diminuiu em relação a 2010.

## Observação:

- Se fosse adotado
- $\alpha$  = 5%, valor- $p > 5$ %, então  $H_0$  não é rejeitada.

 $\alpha = 2\% \Rightarrow$  valor- $p > 2\%$ , então  $H_0$  não é rejeitada.  $\alpha$  = 1%  $\Rightarrow$  valor- $p > 1$  %, então  $H_0$  não é rejeitada.

## **Observações:**

**•** Quanto menor o **valor-***p* maior é a evidência contra a hipótese nula *H***<sup>0</sup>** , contida nos dados.

• Quanto menor o nível de significância  $\alpha$  fixado, mais forte deve ser a evidência contra a hipótese nula, para que ela seja rejeitada.

**•** Quando a hipótese nula é rejeitada para o nível de significância  $\alpha$  fixado, diz-se também que a amostra é **significante** ao nível de significância  $\alpha$ .

**•** Fixada a amostra, o nível descritivo (**valor-***p*) é o menor nível de significância para o qual a hipótese nula *H***0** é rejeitada.

**•** Podemos entender o **valor-***p* como uma medida da plausibilidade da hipótese nula frente aos dados:

Fixado um limiar de plausibilidade  $\alpha$  (o nível de significância),

se valor- $p<\boldsymbol{\alpha}$  , então consideramos  $H_0$  implausível, e a descartamos/rejeitamos;

caso contrário, se valor- $p \ge \alpha$ , então consideramos  $H_0$  plausível, e não a descartamos/rejeitamos.

(Note que o valor-*p* é uma função dos dados, pois depende da proporção amostral,  $\hat{p}_{obs}$ , que varia de amostra para amostra.)

**Exemplo 2: (moeda)** Se em 100 arremessos independentes de uma moeda observarmos 65 caras, podemos afirmar que a moeda não é honesta?

(1) Estabelecer hipóteses (e (0) descrever parâmetro)

Sendo *p* a probabilidade de "cara" da moeda, as hipóteses de interesse são

*H***0 :** *p =* **0,5** a moeda é **honesta** *H***1 :** *p ≠* **0,5** a moeda é **desequilibrada**

(Hipótese alternativa **bilateral)**

(2) Fixar nível de significância

Por exemplo,  $\alpha = 0.05$ .

#### (3) Observar a evidência na amostra

Observamos 65 caras em 100 arremessos  $\Rightarrow \hat{p}_{obs} = 0.65$ 

#### (4) Determinar o nível descritivo ou valor-*p*

Se a moeda for honesta  $(H_0 \text{ verdadeira}) \Rightarrow p = 0.5$ . Observa-se um desvio de |0,65 – 0,50|= 0,15.

Então, valores mais extremos corresponde a

**valor-**
$$
p = P(\hat{p} \ge 0.65 \text{ ou } \hat{p} \le 0.35 | p = 0.5) =
$$
  
 $P(\hat{p} \ge 0.65 | p = 0.5) + P(\hat{p} \le 0.35 | p = 0.5)$ 

Assim, sob  $H_0$   $(p = 0.5)$ , e pelo  $TLC$ 

$$
\hat{p} \sim N\left(0.5; \frac{0.5 \times 0.5}{100}\right) \Rightarrow Z = \frac{\hat{p} - 0.5}{\sqrt{0.25/100}} \sim N(0; 1)
$$

Logo,

valor − 
$$
p \approx P\left(Z \ge \frac{0.65 - 0.5}{\sqrt{0.5(1 - 0.5)/100}}\right) + P\left(Z \le \frac{0.35 - 0.5}{\sqrt{0.5(1 - 0.5)/100}}\right)
$$
  
=  $P(Z \ge 3) + P(Z \le -3) = 2 \times P(Z \ge 3) = 0.0027$ .

O **valor-***p* pequeno significa que o número de caras que foi observado dificilmente ocorre quando uma moeda honesta é lançada 100 vezes sob  $H_0$  ( $p = 0.5$ ).

Isso nos leva a duvidar da honestidade da moeda (H<sub>0</sub>).

(5) Decisão e conclusão

Como valor- $p \le \alpha$ , decidimos rejeitar a hipótese nula  $H_0$ , ao nível de significância de 5%.

Concluímos que há evidência suficiente para se afirmar que a moeda é desequilibrada, ao nível de significância de 5%.

# RESUMO teste de hipótese para *p* via valor-*p*

- (0) Definir o parâmetro *p* a ser testado
- (1) Estabelecer as **hipóteses**:

 $H_0$ :  $p = p_0$  contra uma das alternativas

 $H_1: p \neq p_0$ ,  $H_1: p > p_0$  ou  $H_1: p < p_0$ .

- (2) Fixar um **nível de significância** .
	- (3) Na amostra, obter o valor  $\hat{p}_{obs}$

#### (4) **Determinar o valor-***p*

Se  $H_1$ :  $p > p_0$ , então valor –  $p = P(\hat{p} \ge \hat{p}_{obs},$  sendo  $p = p_0$ ) Se  $H_1$ :  $p < p_0$ , então valor –  $p = P(\hat{p} \le \hat{p}_{obs},$ sendo  $p = p_0)$ Se  $H_1$ :  $p \neq p_0$ , então

$$
H_1: p ≠ p_0, \text{ então}
$$
  
valor- $p = 2 × P(\hat{p} ≤ \hat{p}_{obs}, \text{sendo } p = p_0), \text{ } s \in \hat{p}_{obs} < p_0$   
valor- $p = 2 × P(\hat{p} ≥ \hat{p}_{obs}, \text{ sendo } p = p_0), \text{ } s \in \hat{p}_{obs} > p_0$ 

#### (5) **Decidir**,

comparando valor- $p$  com o nível de significância  $\alpha$ ,

valor- $p \le \alpha \Rightarrow$  **rejeita-se**  $H_0$ valor- $p > \alpha \implies n$ ão se rejeita  $H_0$ 

e **concluir** com respeito à situação.

# **Teste de hipóteses para a média populacional**  $\mu$

#### **Exemplo 3:**

Em períodos de pico, os clientes de um banco são obrigados a enfrentar longas filas para sacar dinheiro nos caixas eletrônicos. Dados históricos de vários anos de operação indicam que o tempo de transação nesses caixas tem distribuição normal com média igual a 270 segundos e desvio padrão igual a 32 segundos.

Para aliviar essa situação o banco resolve instalar, em caráter experimental, alguns caixas eletrônicos de concepção mais avançada. Após o período de experiência, o banco pretende examinar uma amostra casual simples e analisar o tempo médio das transações realizadas nos novos caixas eletrônicos.

Que tipo de informação o banco pretende obter com esse conjunto de dados?

Obviamente, ele deseja obter informação que dê suporte à conjectura de que o *tempo médio de transação nas novas máquinas seja inferior a 270 segundos.* 

Isto serviria como base objetiva para a decisão de substituir as máquinas atuais pelas novas.

 Em *linguagem estatística*, o que o banco precisa é conduzir um *teste de hipóteses para o tempo médio de transação nas novas máquinas*.

As etapas a serem cumpridas para este teste de hipóteses são as mesmas que vistas anteriormente.

(0) Descrever a variável de interesse e parâmetro a ser testado

(1) Formular as hipóteses nula  $H_0$  e a alternativa  $H_1$ 

Hipótese Nula: afirmação ou conjectura sobre  $\mu$  contra a qual estaremos buscando evidência nos dados amostrais.

**Hipótese Alternativa:** afirmação ou conjectura sobre *µ* que suspeitamos (ou esperamos) ser verdadeira.

- (2) Fixar o nível de significância  $\alpha$  do teste.
- (3) Coletar os dados e calcular as medidas necessárias: média amostral  $\bar{x}$  e, se necessário, desvio padrão amostral *s.*

#### (4) Calcular o valor-*p*

valor-*p* mede a força da evidência contra a hipótese nula contida nos dados.

Nota: O teste será realizado com base no nível descritivo, uma vez que, na prática, é amplamente utilizado.

(5) Tomar a decisão e concluir.

Comparar o valor-*p* com o nível de significância  $\alpha$ adotado.

 $\rightarrow$  Se valor- $p \le \alpha$  reconhecemos na amostra evidência suficiente para rejeitar *H***<sup>0</sup> ,** isto é, consideramos a amostra **significante** ao nível  $\alpha$ .

 $\rightarrow$  Caso contrário, não rejeitamos  $H_0$ .

No Exemplo 3, assumindo que a nova máquina não altere o desvio padrão (populacional), isto é,  $\sigma_{\text{nova}} = \sigma_{\text{atual}}$ , temos que

(0) Variável de interesse e parâmetro a ser testado

- *X* : tempo de transação na nova máquina
- : tempo **médio** de transação na nova máquina

 $\Rightarrow$  *X* é normal com média  $\mu$ , desconhecida, e  $\sigma$ =32

#### (1) Hipóteses nula e alternativa

*H***0 :** tempo médio da máquina nova não é menor que o da atual

*H***1 :** tempo médio da máquina nova é menor que o da atual

$$
H_0
$$
:  $\mu = 270$  seg  $\text{e}$   $H_1$ :  $\mu < 270$  seg

(2) Nível de significância:  $\alpha$  = 5%

(3) Amostra

Tempos (em seg) de 61 transações escolhidas ao acaso 240 245 286 288 238 239 278 287 291 248 257 225 ... 250 268 275 271 290 260 254 282 263 256 278 270

Valor observado da média amostral:

$$
\bar{x} = \frac{x_1 + x_2 + \dots + x_{61}}{61} = 262.3
$$

#### (4) Cálculo valor-*p*

Como visto, o nível descritivo mede a probabilidade de se observar valores mais extremos do que o encontrado na amostra, supondo que a hipótese nula seja verdadeira, isto é,

valor -  $p = P(\overline{X} \le \overline{x},$  sendo  $H_0$  verdadeira)

$$
= P(\overline{X} \le 262.3, \text{ sendo } \mu = 270)
$$

 $P(\overline{X} \le 262,3, \text{ sendo } \mu = 270)$ r essa probabilidade, precisamos conhecer a<br>amostral de  $\overline{X}$  e utilizar uma padronização Para calcular essa probabilidade, precisamos conhecer a distribuição amostral de  $\overline{X}$  e utilizar uma padronização adequada.

#### **RESULTADOS:**

• Se 
$$
\overline{X} \sim N(\mu; \sigma^2) \Rightarrow \overline{X} \sim N\left(\mu, \frac{\sigma^2}{n}\right)
$$
 para qualquer *n*.

Então usamos a padronização

$$
Z = \frac{\overline{X} - \mu}{\sqrt{\sigma^2 / n}} \sim N(0, 1)
$$

ou a padronização

$$
T = \frac{\overline{X} - \mu}{\sqrt{S^2 / n}} \sim t_{n-1}
$$

 $\bigg]$  $\overline{\phantom{a}}$  $\overline{\phantom{a}}$  $\int$  $\setminus$  $\overline{\phantom{a}}$  $\overline{\phantom{a}}$  $\overline{\phantom{a}}$  $\setminus$  $\bigg($ *n σ*  $\overline{X} \sim N$ 2  $\bullet$  *X* tem média  $\mu$  e variância  $\sigma^2$  e <u>n é grande</u>  $\Rightarrow$   $\overline{X} \sim N |$   $\mu$ ,

$$
\text{Então,} \quad Z = \frac{\overline{X} - \mu}{\sqrt{\sigma^2 / n}} \sim N(0, 1) \quad \text{e} \qquad T = \frac{\overline{X} - \mu}{\sqrt{S^2 / n}} \sim N(0, 1)
$$

26

Então, nesse exemplo,

valor − *p* = *P*(
$$
\overline{X} \le \overline{x}
$$
, sendo *H*<sub>0</sub> verdadeira)  
= *P*( $\overline{X} \le 262.3$ , sendo *µ* = 270)  
=  $P\left(Z \le \frac{262.3 - 270}{\sqrt{32^2/61}}\right)$  = *P*( $Z \le -1.88$ ) = 0.03

(5) Tomar a decisão e concluir.

Como valor- $p = 0.03 < 0.05$ , rejeitamos  $H_0$  ao nível de significância adotado.

Concluímos que o tempo médio de transação das máquinas novas é menor que o das atuais.

No Exemplo 3, suponha que a nova máquina possa alterar o desvio padrão. Então o desvio padrão  $\sigma_{\text{now}}$  do tempo das novas máquinas agora é desconhecido.

 $\Rightarrow$  *X* é normal com  $\mu$  e  $\sigma$  desconhecidos.

(1) Hipóteses nula e alternativa

*H*<sub>0</sub>:  $\mu$  = 270 *seg* e *H*<sub>1</sub>:  $\mu$  < 270 *seg* 

(2) Nível de significância  $\alpha$  = 5%

(3) Amostra

Valor observado da média amostral:  $\bar{x}$  = 262,3 Valor observado do desvio padrão amostral: *s* = 31,4

#### (4) Cálculo valor-p

valor − 
$$
p = P(\overline{X} \le 262, 3, \text{ sendo } \mu = 270)
$$
  
=  $P\left(\frac{\overline{X} - \mu}{\sqrt{S^2 / n}} \le \frac{262, 3 - 270}{\sqrt{31, 4^2 / 61}}\right)$ 

 $P(T \le -1.92) = 0.025$ , com  $T \sim t_{60}$ , pois *X* tem distribuição normal.

#### (5) Decisão e conclusão

Rejeitamos  $H_0$ , pois valor- $p \approx 0,025 < 0,05$ .

Conclusão: Há evidência suficiente para que o banco substitua as máquinas atuais pelas mais modernas.

#### Exemplo 4:

Um fabricante de cigarros afirma que seus cigarros contêm, em média, não mais que 30 *mg* de nicotina.

Uma *ONG* anti-tabagismo não concorda com essa afirmação, e colhe uma amostra aleatória de 81 cigarros dessa marca para contestar a afirmação.

Na amostra coletada, o conteúdo médio de nicotina foi 31,1 *mg* e desvio padrão de 3,7 *mg*.

 $\rightarrow$  Esses resultados são suficientes para contestar a afirmação do fabricante?

(0) Variável e parâmetro:

*X* : conteúdo de nicotina dos cigarros desse fabricante

 $\mu$ : conteúdo médio de nicotina dos cigarros

(1) As hipóteses nula e alternativa são

*H*<sub>0</sub>:  $\mu$  = 30 *mg* 

*H*<sub>1</sub>:  $\mu$  > 30 *mg* 

(2) Nível de significância  $\alpha$  = 5%

(3) Evidência amostral

Tamanho da amostra: *n =* 81 Média amostral:  $\bar{x} = 31,1 \, mg$ Desvio padrão amostral: *s* = 3,7 *mg*

#### (4) Cálculo valor-*p*

A região crítica é da forma  $\mathit{RC} = \{\overline{X} \geq k\}$ 

Portanto, o nível descritivo ou **valor-***p* é calculado por

valor − *p* = *P*(
$$
\overline{X}
$$
 ≥ 31,1, sendo *µ* = 30)  
=  $P\left(T \ge \frac{\sqrt{81} (31,1-30)}{3,7}\right)$   
=  $P(T \ge 2,675) \cong 0,0038$  (tabela normal, pois *n* é grande)  
Decisão e conclusão  
Como **valor-***p* ≤ *α*, rejeitamos *H*<sub>0</sub>.  
Longo, ao nível de 5%, há evidências suficientes para  
concluir que a afirmação do fabricante está incorrecta.  
A contestação da *ONG* procede.

 $P(T \ge 2,675) \cong 0,0038$ (tabela normal, pois *n* é grande)

#### (5) Decisão e conclusão

Como **valor-** $p \leq \alpha$ , rejeitamos  $H_0$ .

<span id="page-31-0"></span>Logo, ao nível de 5%, há evidências suficientes para concluir que a afirmação do fabricante está incorreta. A contestação da *ONG* procede.

Exemplo 5: Uma empresa vende uma mistura de castanhas, em latinha, cuja embalagem afirma que, em média, 25 *g* do conteúdo total (em *g*) é de castanha de cajú.

Não interessa à empresa que se tenha menos castanha de cajú do que o especificado na embalagem, por uma questão de qualidade. Por outro lado, não se pode ter muito mais, por uma questão de custo.

Desconfiado de que o conteúdo médio de castanha de cajú esteja incorreto, o departamento de Garantia da Qualidade (*GQ*) resolve examinar o conteúdo de 12 latas, e medir a quantidade (em *g*) de castanha de caju em cada lata. A média amostral resultou em 26,3 *g* e desvio padrão de 3,1 *g*.

Este resultado constitui uma forte evidência em favor do *GQ*, ao nível de significância de 5% ?

Suposição: O conteúdo total de castanha de cajú por lata é uma *v. a.* Normal.

(0) Variável e parâmetro

*X* : conteúdo de castanha de cajú por lata

 $\mu$ : conteúdo médio de castanha de cajú por lata

(1) As hipóteses nula e alternativa são

*H*<sub>0</sub>:  $\mu = 25$  e *H*<sub>1</sub>:  $\mu \neq 25$ 

(2) Nível de significância  $\alpha$  = 5%

(3) Evidência amostral

Tamanho da amostra *n* = 12 Média amostral  $\bar{x}$  = 26,3 *g* Desvio padrão amostral *s* = 3,1 *g*

#### (4) Determinar **valor-***p* (TESTE BILATERAL)

A região crítica deve ter a forma:  $\mathit{RC}=\{\, \overline{X}\leq k_1\text{ ou }\overline{X}\geq k_2\,\}$ valor  $-p = 2 \times P(\overline{X} \ge 26,3, \text{ sendo } \mu = 25)$ Como  $\bar{x} = 26.3 > \mu_0 = 25$ ,  $= 2 \times P(T \ge 1,45) \approx 0,15$ 12  $\overline{3,1}$  $2 \times P(T \geq \frac{26,3-25}{3.1} = 2 \times P(T \geq 1,45) \approx$  $= 2 \times P(T \geq \frac{20,3-20}{21} ) = 2 \times P(T$ 

sendo  $T \sim t_{11}$ , pois  $X$  é normal.

#### (5) Decisão e conclusão

Como **valor-** $p > \alpha$ , decidimos **não rejeitar**  $H_0$ .

Concluímos, ao nível de significância de 5%, que não há evidências suficiente em favor do *GQ*.

 $\Rightarrow$ 

#### → Como encontrar **valor-***p* via *Rcmdr*?

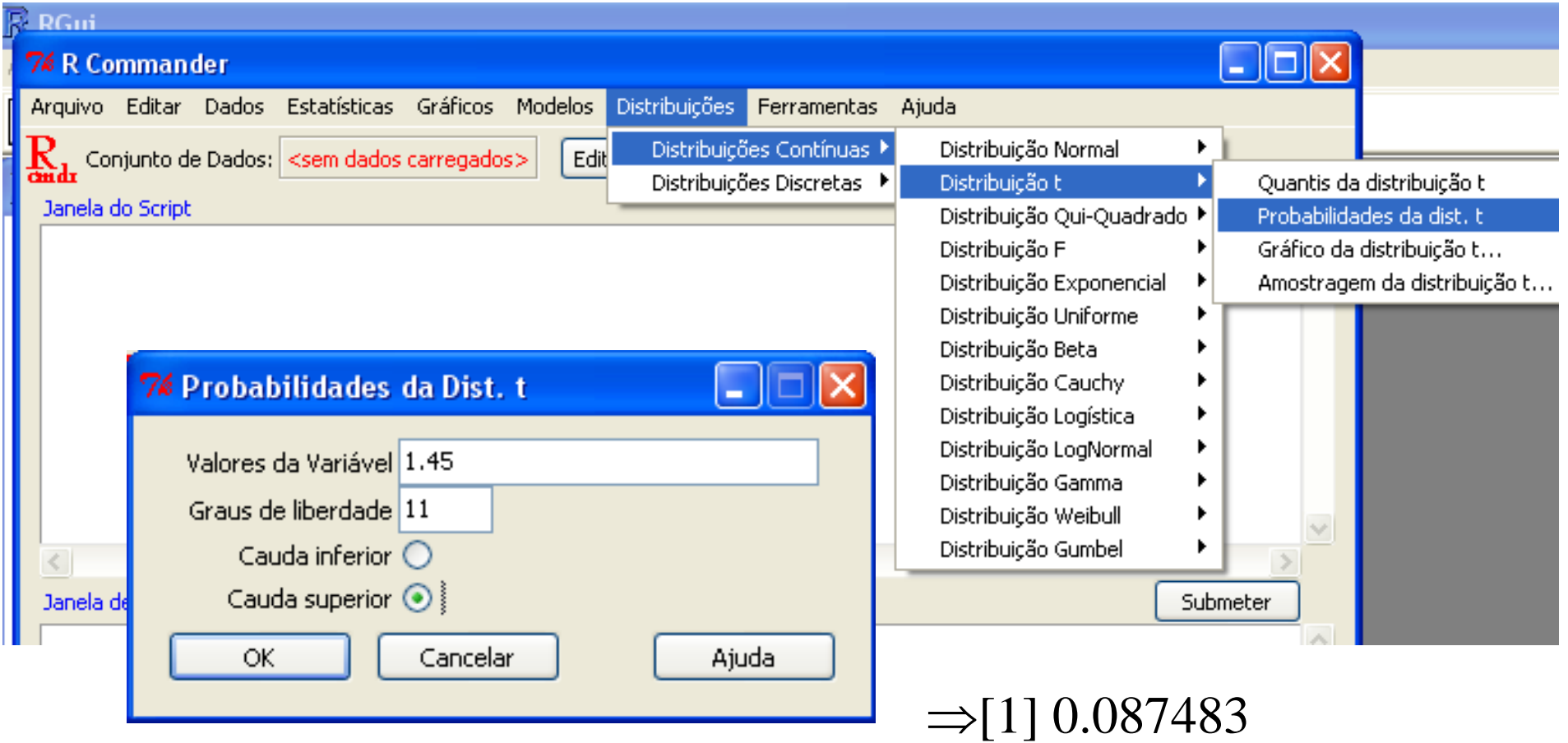

valor- $p = 2 \times 0,087483 = 0,174966$  <sup>≅</sup> 0,1750

### **RESUMO**

# **Teste de hipóteses para a média populacional** (via valor-*p*)

- (0) Descrever a **variável**  $X$  e o **parâmetro** de interesse  $\mu$ .
- (1) Estabelecer as **hipóteses**:
	- $H_0: \mu = \mu_0$  contra uma das alternativas
	- $H_1: \mu \neq \mu_0$ ,  $H_1: \mu > \mu_0$  ou  $H_1: \mu < \mu_0$ .
- (2) Fixar um **nível de significância** .
- (3) Selecionar uma **amostra** casual simples de tamanho *n*
	- $\Rightarrow$  determinar a média amostral  $\bar{x}$  e, se necessário, o desvio padrão amostral *s*.

(4) Determinar o **valor-***p*

Se  $H_1$ :  $\mu > \mu_0$ , valor- $p = P(\overline{X} \ge \overline{x})$ , sendo  $\mu = \mu_0$ ) Se  $H_1$ :  $\mu < \mu_0$ , valor- $p = P(\overline{X} \le \overline{x})$ , sendo  $\mu = \mu_0$ ) Se  $H_1$ :  $\mu \neq \mu_0$ , valor- $p = 2 \times P(\overline{X} \ge \overline{x})$ , sendo  $\mu = \mu_0$ ) se $\widehat{\overline{X} \ge \mu_0}$  $0 = 2 \times P(\overline{X} \leq \overline{x},$  sendo  $\mu = \mu_0$ ) se $\widetilde{\mathbb{X}} \leq \mu_0$ 

Lembrar que:

$$
Z = \frac{\overline{X} - \mu}{\sqrt{\sigma^2 / n}} \sim N(0, 1), \text{ se } X \text{ é normal ou } n \text{ é grande}
$$

$$
T = \frac{\overline{X} - \mu}{\sqrt{S^2 / n}} \sim t_{n-1}, \text{ se } X \text{ é normal}
$$
  

$$
T = \frac{\overline{X} - \mu}{\sqrt{S^2 / n}} \sim N(0,1), \text{ se } n \text{ é grande}
$$

- (5) **Decidir**, comparando *valor***-** *p* com o nível de significância  $\alpha$ , e **concluir** em termos do problema.
	- Se **valor**- $p \le \alpha \Rightarrow$  rejeita-se  $H_0$
	- Se **valor**- $p > \alpha \implies$  não se rejeita  $H_0$

Distribuição Normal : Valores de P( Z  $\leq$  z ) = A(z)

**Segunda decimal de z**

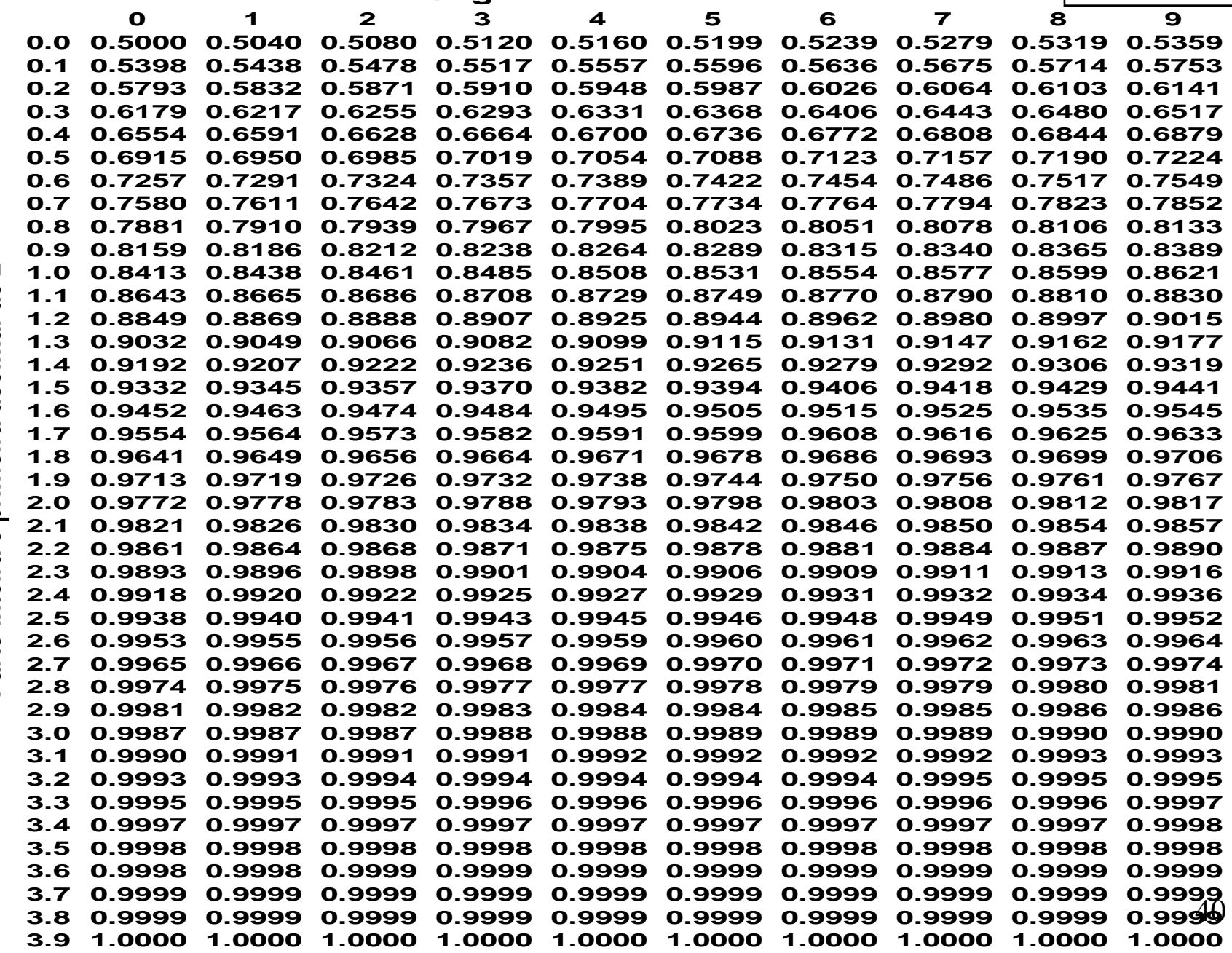

<span id="page-39-0"></span>Parte inteira e primeira decimal de z **Parte inteira e primeira decimal de z**

#### Tabela da distribuição *t*-*Student*

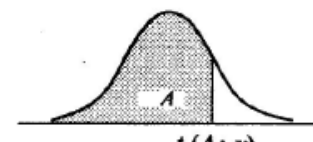

 $t(A; v)$ 

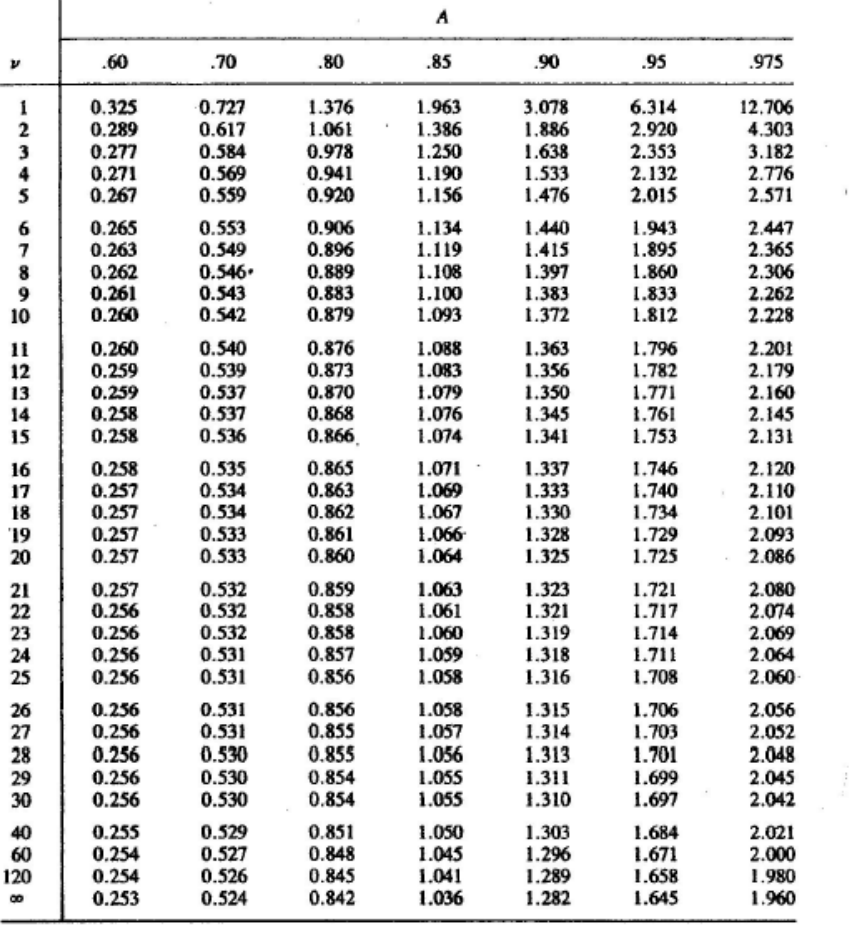

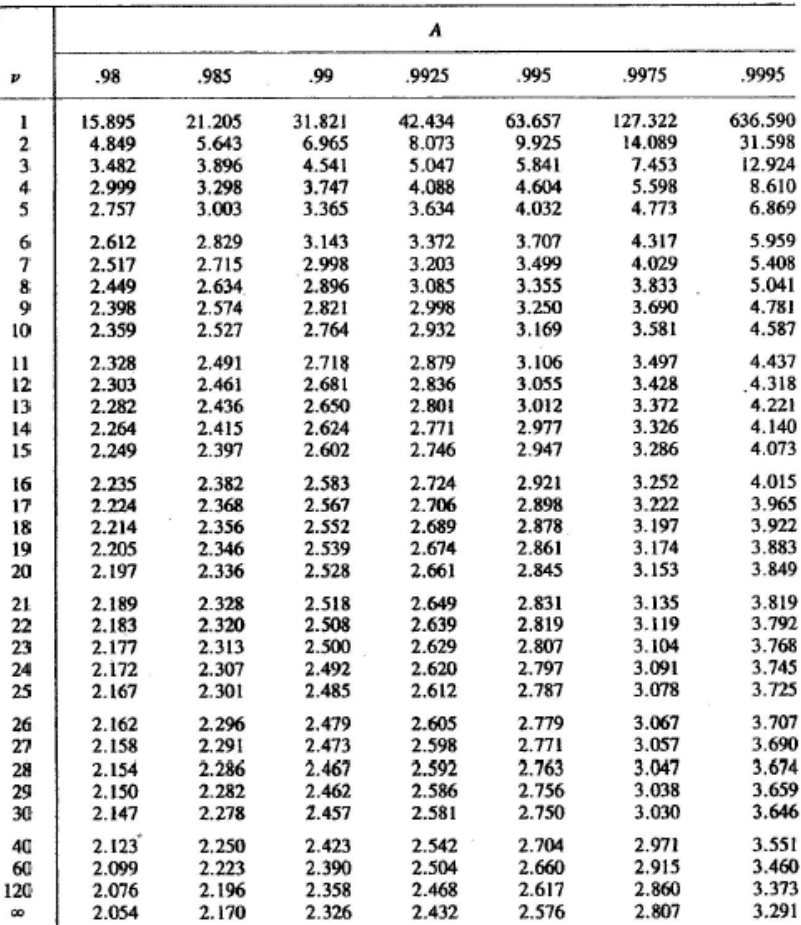